mon RS-1150 User and Programming Manual

--,.".-.- ..

Part<sup>3</sup> No. 0633989-6A

..~

## **MODEL RS 1150 RETAIL SYSTEM TERMINAL OPERATION MANUAL (V)**

Published by OMRON TATEISI ELECTRONICS CO.

## NOTICE

Omron Tateisi Electronics Co. reserves the right to make changes to equipment and specifications without obligation or notification. Some equipment nomenclature -and abbreviations used herein may differ from that contained in other Omron publications.

This publication, or parts thereof. may not be reproduced in any form without prior written permission of Omron Tateisi Electronics Co. Unauthorized use or distribution of this publication is prohibited.

© Omron Tateisi Electronics Co., 1987

## TABLE OF CONTENTS

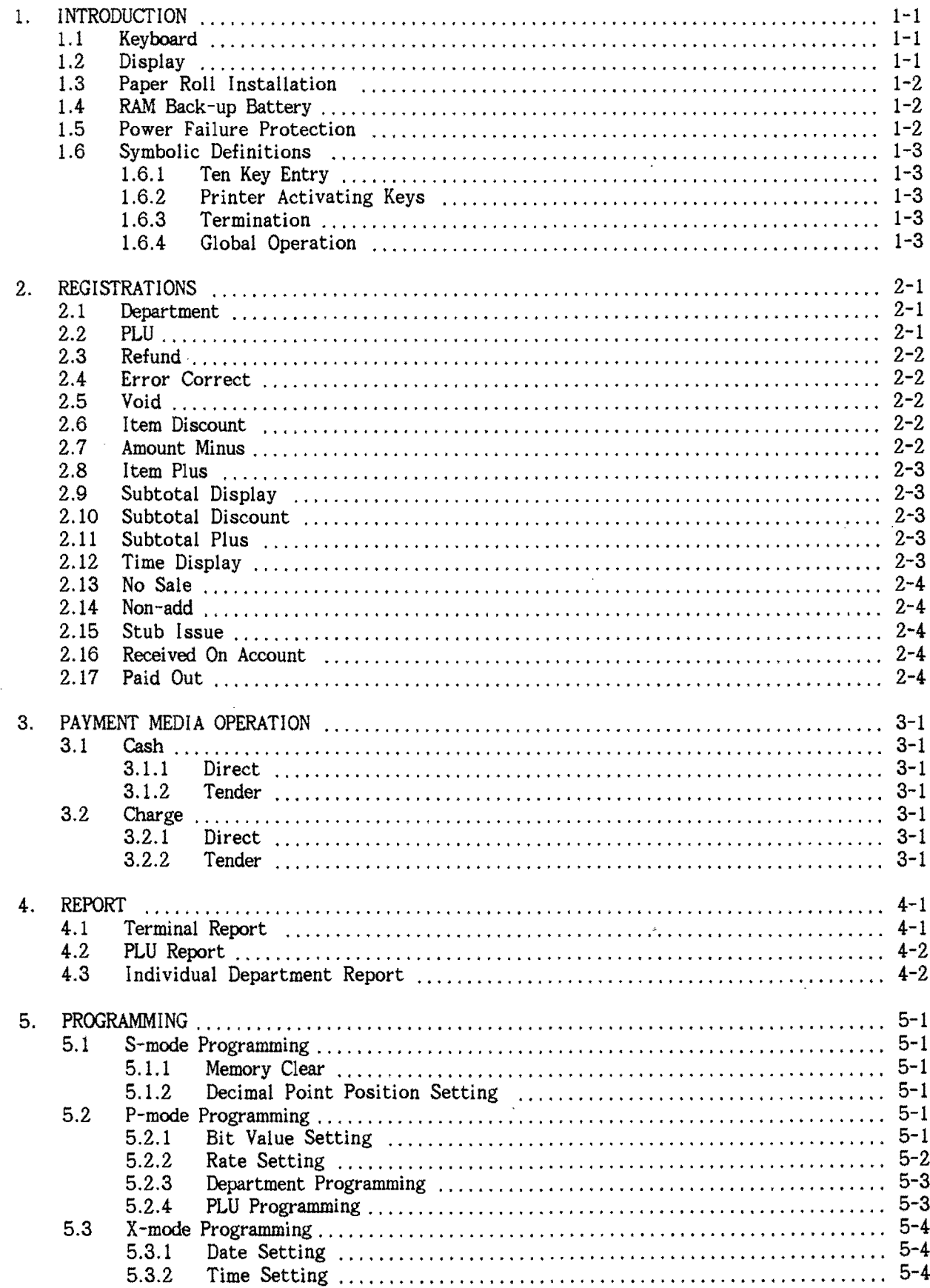

This is a "Table of Contents preview" for quality assurance

The full manual can be found at<http://the-checkout-tech.com/estore/catalog/>

We also offer free downloads, a free keyboard layout designer, cable diagrams, free help and support.

*[http://the-checkout-tech.com](http://the-checkout-tech.com/) : the biggest supplier of cash register and scale manuals on the net*